# Reconstructing the Ancient Maya site of Cerros with Interactive 3d Graphics

Jeffrey R. Vadala Supervisor: Susan Milbrath University of Florida

### Problem / Question

Conventional archaeological maps and diagrams compress data, reduce accuracy, and poorly represent the world of the ancient inhabitants at any archaeological site.

# Hypothesis

- Virtual reconstructions and 3d scanning of artifacts can illuminate various facets of the ancient world and ancient life-ways that otherwise would not be possible using conventional methods of mapping or illustration.
- 3d reconstructions are also useful teaching tools and provide a lower barrier of entry for novice learners.

# Materials

| Materials (detailed list)    | Quantity (be specific) |
|------------------------------|------------------------|
| I7 Quad core Processor       | 1                      |
| 16 Gb Ram                    | 1                      |
| Radeon 7950 GPU              | 1                      |
| Occulus Rift VR Dev Kit      | 2                      |
| Next Engine 3d Scanner       | 1                      |
| Trimble Sketchup Pro         | 1                      |
| Crytek Cryengine 3d Graphics | 1                      |

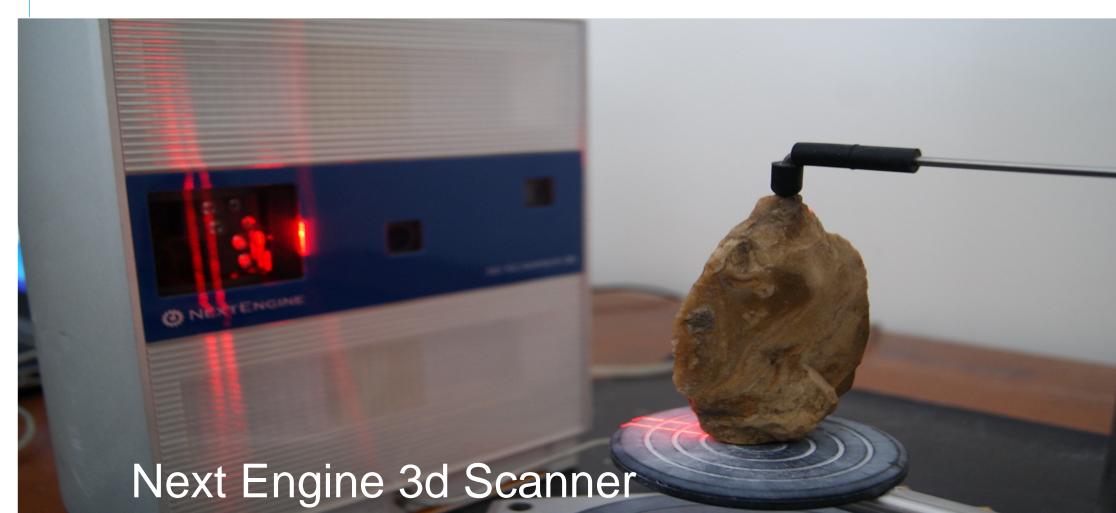

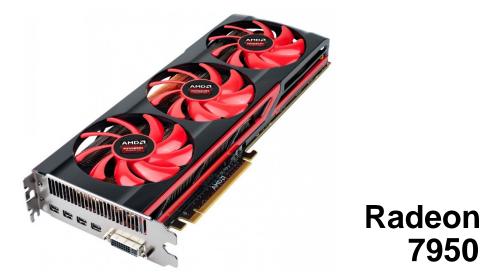

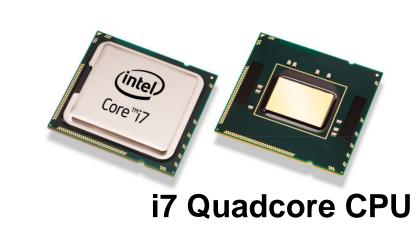

# Procedure 1: Landscape

#### Step 1

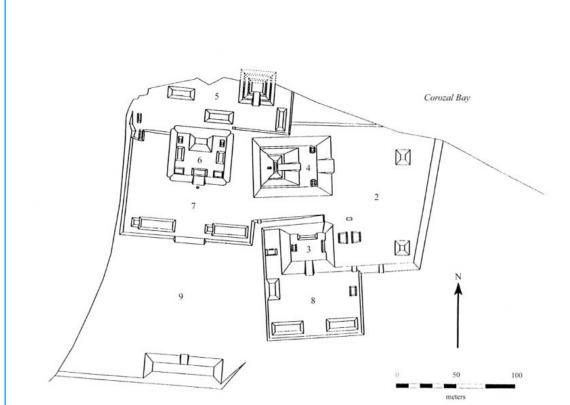

Begin by tracing the original map to create 2d polygons. Each structural footprint must detailed exactly as the original archaeological maps illustrate. The coastline is also added as a polygonal footprint.

#### Step 2

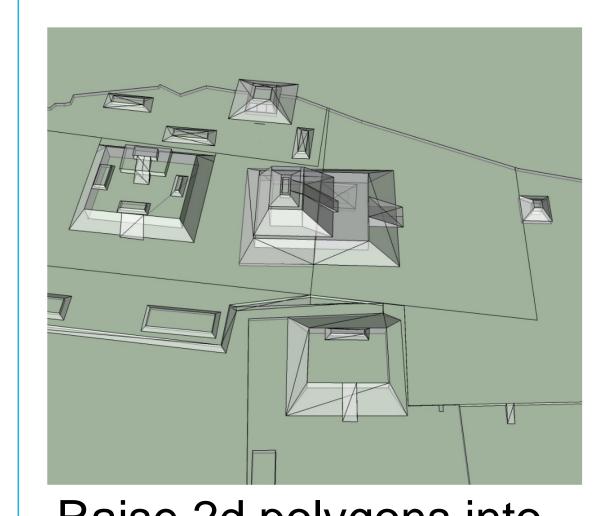

Raise 2d polygons into models. Render the basic details and structural geometries.

This information is taken from the original excavator notes.

### Step 3

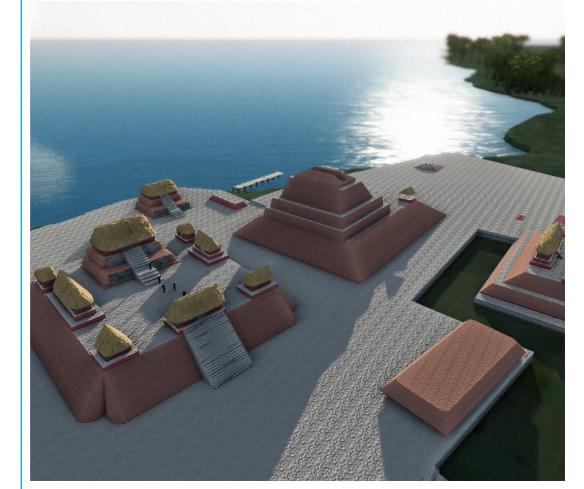

Import into advanced 3d rendering program.

At this stage, fine details like stucco, roofing, stairways, environmental lighting and landscape features are added

# Results

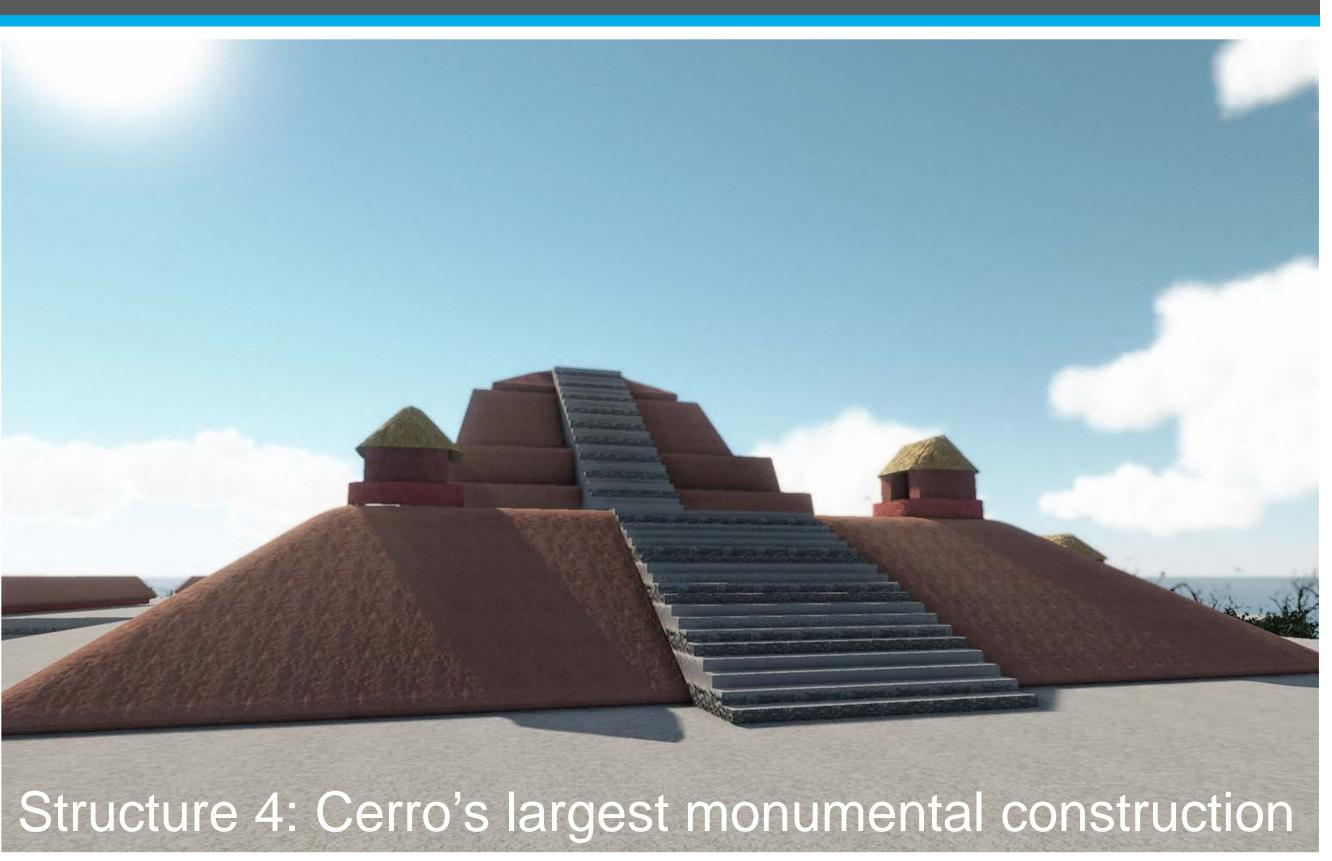

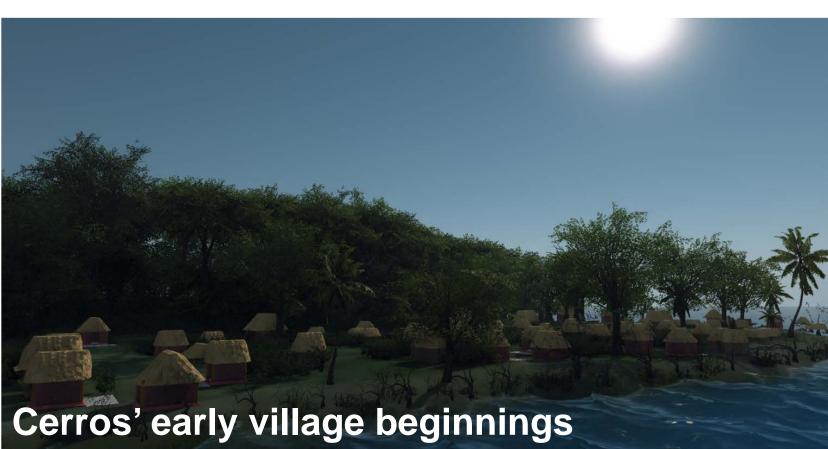

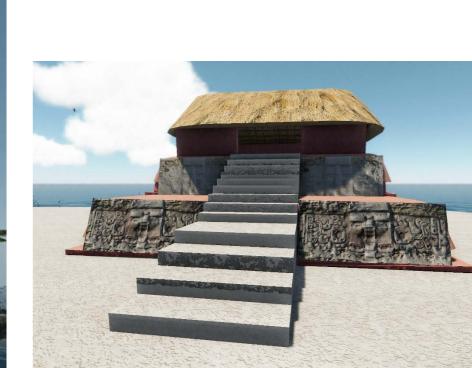

- 5C-2<sup>nd:</sup> The Zenith Temple
- The first monumental construction was built on platform used to view the solar zenith
- The site's largest structure would provided elites with a unique gathering point to view celestial events.
- To test the learning potential, the maps were provided online in UF's Development of World Civilizations class. Students were tasked to explore the ancient world and make their own discoveries.
- 3-D artifacts can be manipulated to study their forms and use or inserted in maps to show their original excavation context.

# Procedure 2: Artifacts

#### Step 1

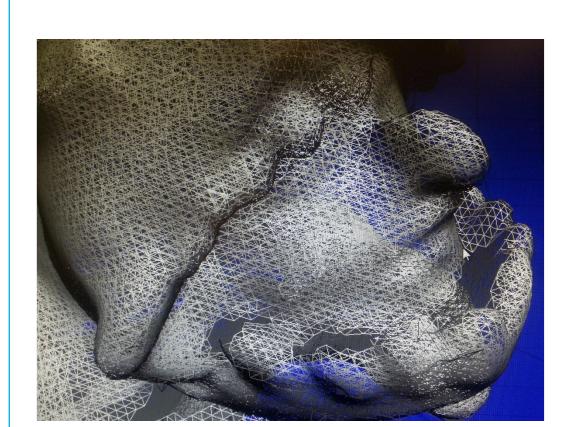

The Nextgen 3d scanner first gathers a set of 3d coordinates with its laser. It then assembles them into polygons which creates a 3d mesh.

#### Step 2

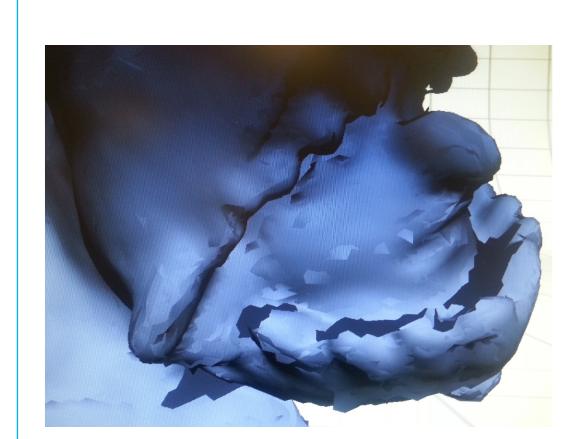

This mesh is then converted into an object that absorbs digital light. Shading is applied so that minute details of the artifact can easily be seen.

### Step 3

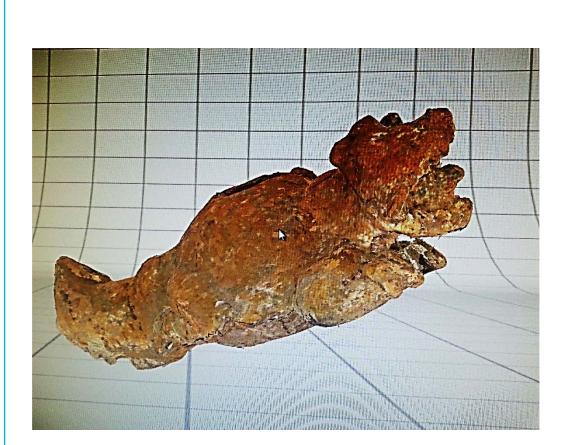

The software then wraps photo imagery gathered by the scanner's camera around the model retaining it's shading and shape but providing realistic surface details.

### Conclusion

- Using 3-D interactive graphics helps visualize how over a period of 100 years, the landscape at Cerro dramatically changed. Public ritual spaces gained importance and were developed while becoming controlled by the burgeoning elite class.
- 3d interactive graphics are an exciting, easy-to-use, and successful interactive learning tool.

### References

- Aveni, Anthony F., Anne S. Dowd, and Benjamin Vining 2003 Maya
  Calendar Reform? Evidence from Orientations of Specialized
  Architectural Assemblages. Latin American Antiquity 14(2): 159-178.
- Freidel, D. A, and L. Schele 1988a Symbol and power: a history of the Lowland Maya Cosmogram. In Maya Iconography, edited by Benson, E.P and G. Griffin. 44-93.
- Freidel, David A., and Linda Schele 1988b Kingship in the Late Preclassic Maya Lowlands: The Instruments and Places of Ritual Power. American Anthropologist 90(3). New Series: 547-567.
- Sketchup 2013 Trimble Navigation Limited 2013
- Cryengine 1 Crytek 2013 www.crytek.com

# What's next?

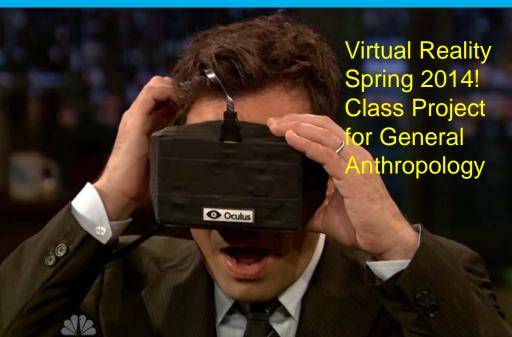